How To Install Adobe Flash Player Ubuntu **[Command](http://docs2015.inmanuals.com/go.php?q=How To Install Adobe Flash Player Ubuntu Command Line) Line** >[>>>CLICK](http://docs2015.inmanuals.com/go.php?q=How To Install Adobe Flash Player Ubuntu Command Line) HERE<<<

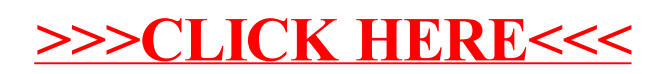